#### **Buffer Overflow**

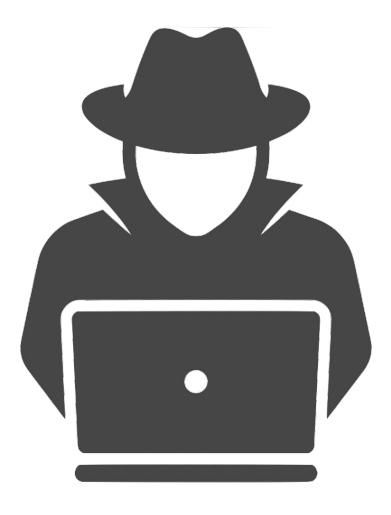

Bowdoin

Sean Barker

## **String Library Code**

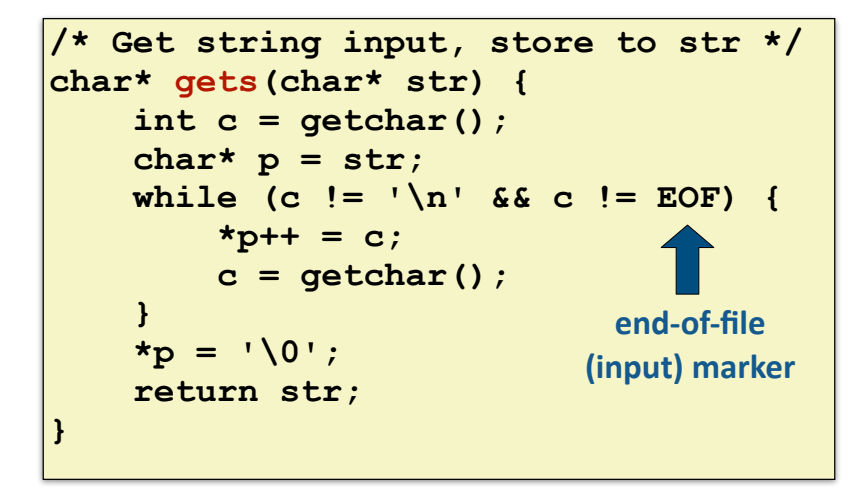

**char\* strcpy(char\* dest, char\* src); // copy string // see also: strcat, scanf, fscanf, sscanf, ...**

**char\* fgets(char\* str, int n, FILE\* stream); char\* strncpy(char\* dest, char\* src, size\_t n);**

Sean Barker

## **Memory Layout (Segments, redux)**

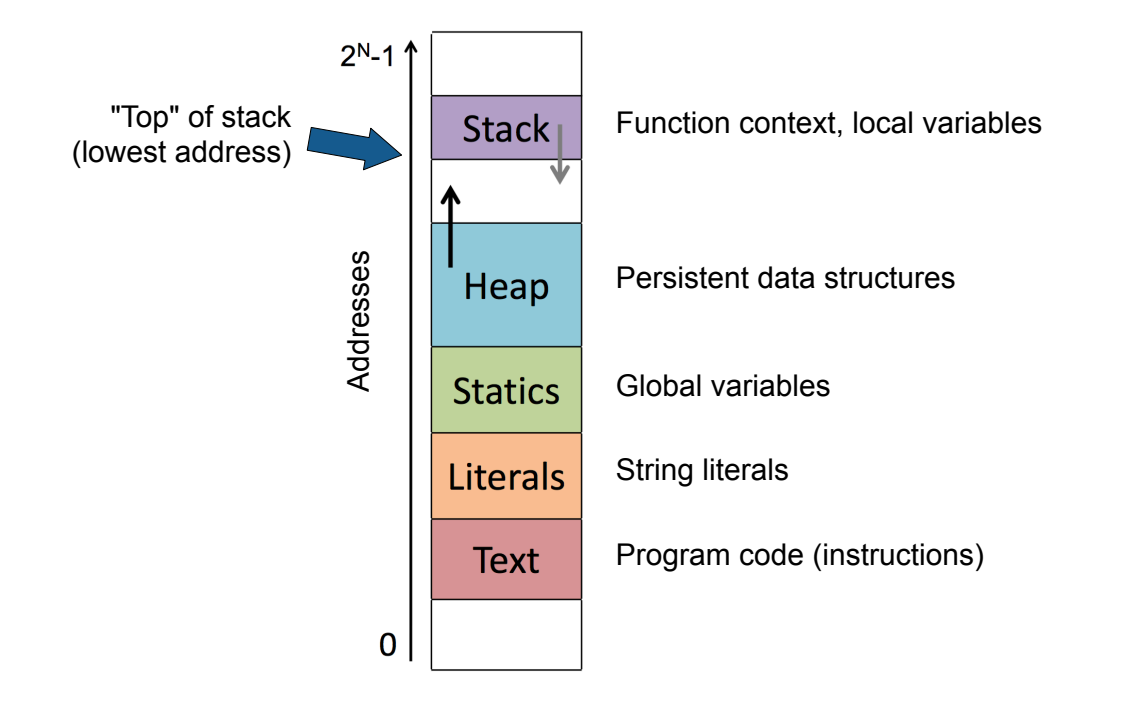

Bowdoin

Sean Barker 3 and 3 and 3 and 3 and 3 and 3 and 3 and 3 and 3 and 3 and 3 and 3 and 3 and 3 and 3 and 3 and 3 and 3 and 3 and 3 and 3 and 3 and 3 and 3 and 3 and 3 and 3 and 3 and 3 and 3 and 3 and 3 and 3 and 3 and 3 and

## **Vulnerable Buffer Code**

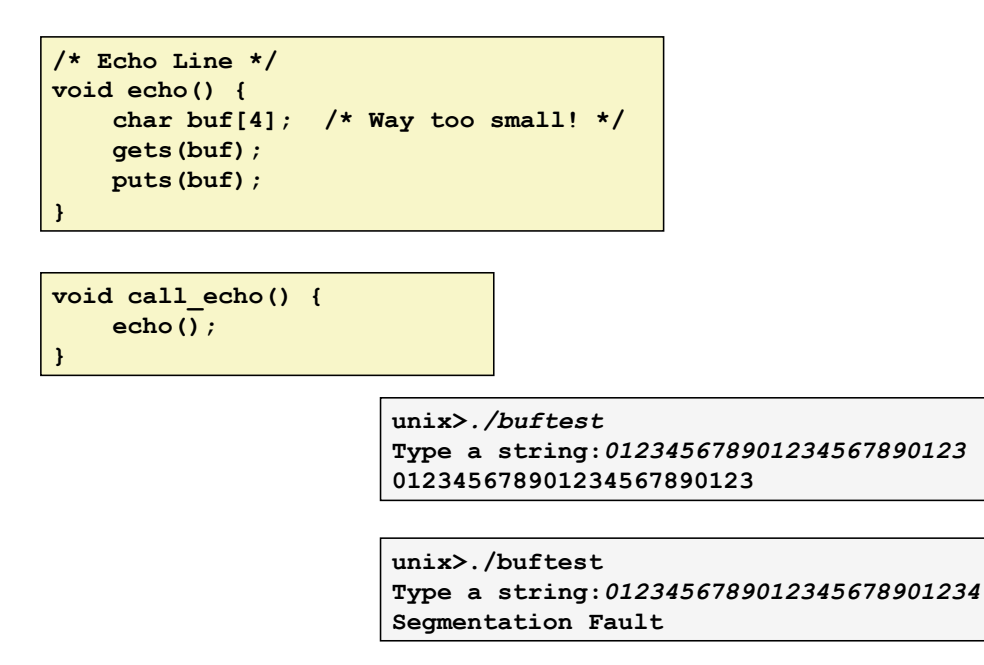

#### **Buffer Overflow Assembly**

#### **echo:**

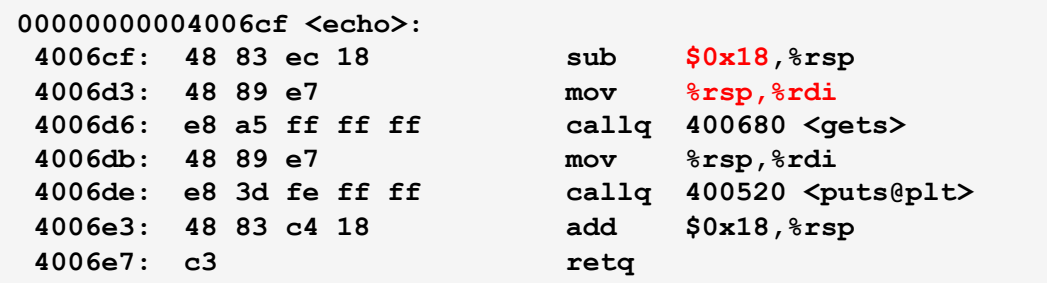

#### **call\_echo:**

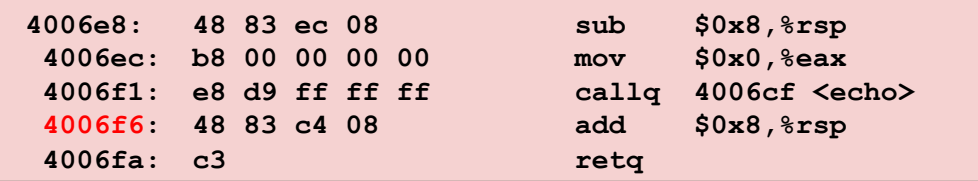

**Bowdoin** 

Sean Barker

#### **Buffer Overflow Stack /\* Echo Line \*/ void echo() { char buf[4]; gets(buf); puts(buf); } echo: subq \$24, %rsp movq %rsp, %rdi call gets . . .**  Return Address (8 bytes) **%rsp [3] [2] [1] [0] buf** Stack Frame for call echo **Before call to gets** 20 bytes unused  **. . . 4006f1: callq 4006cf <echo> 4006f6: add \$0x8,%rsp . . . call\_echo:**  00 **00 00** 00 **00** 00 **40 06 f6**

### **Buffer Overflow Examples**

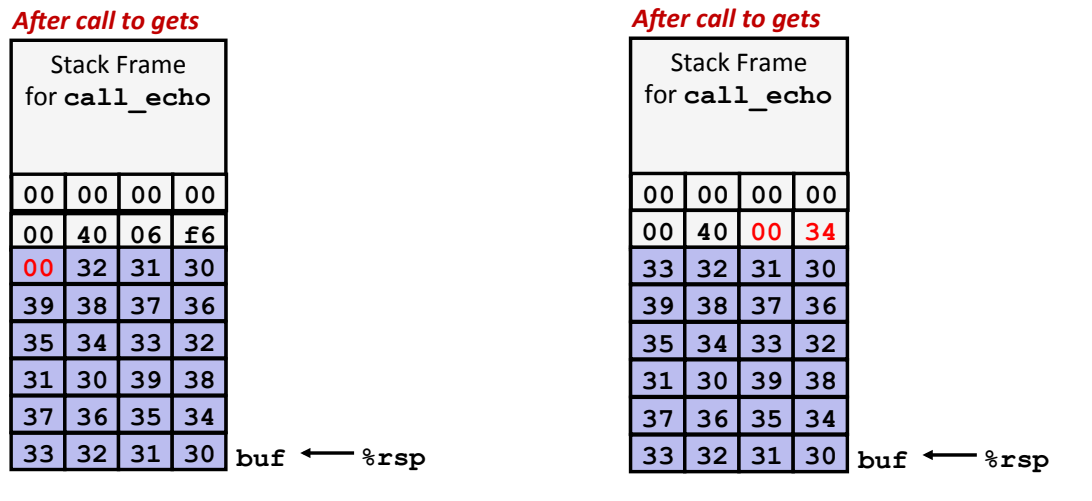

**unix>***./buftest*

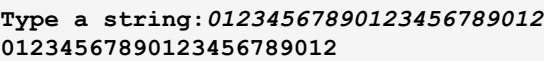

**Type a string:***0123456789012345678901234* 

**Segmentation Fault** 

**unix>***./buftest*

#### **Overflowed, but did not corrupt state Coverflowed and corrupted return pointer**

**Bowdoin** 

Sean Barker

# **Character Representations (redux)**

## **ASCII Table**

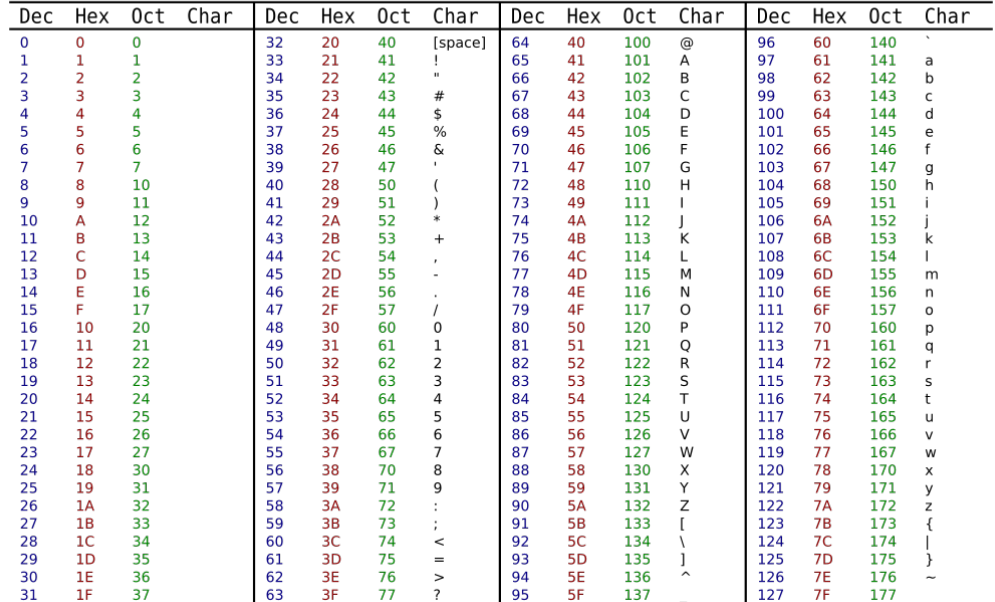

# **Code Injection Attacks**

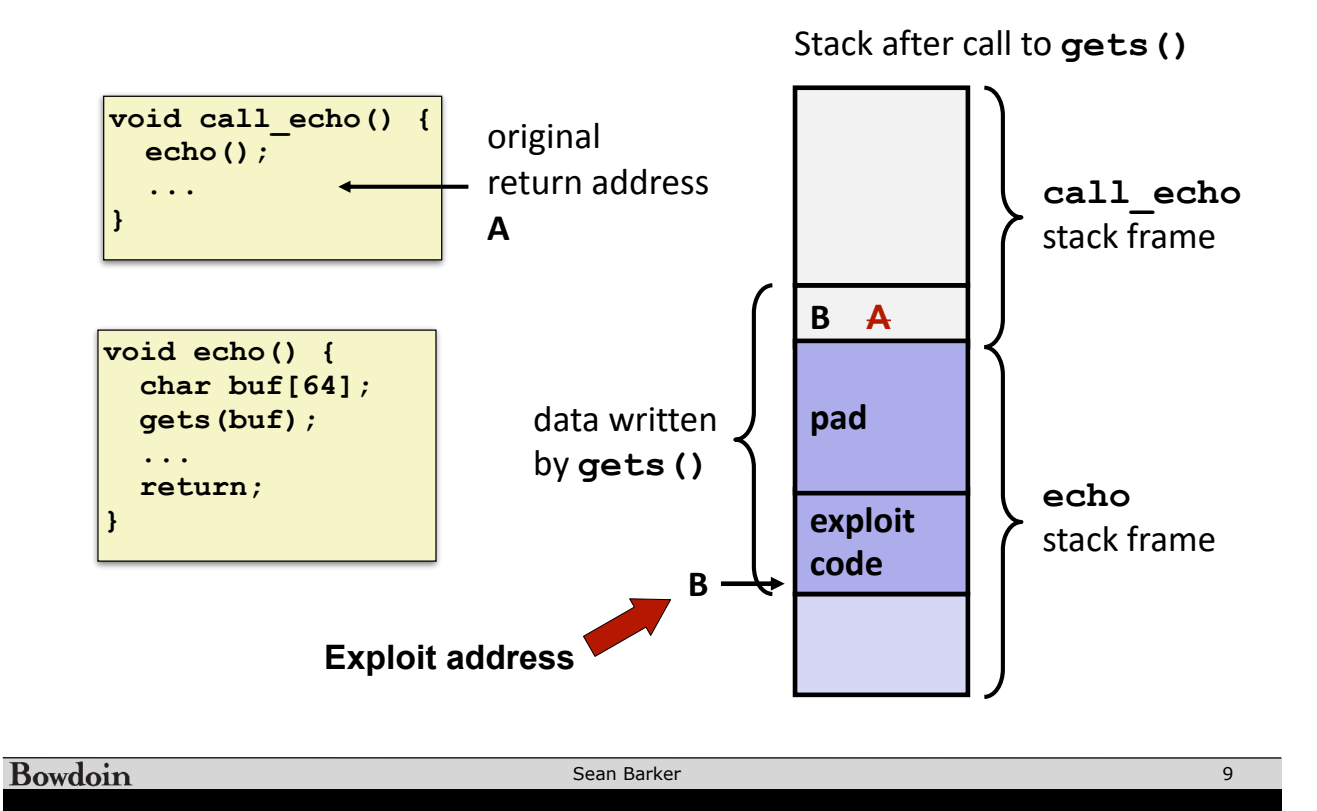

## **Best Practices**

Use length-limited string routines (fgets, strncpy, ...)

```
No	%s	in	scanf
```
...

Don't make any mistakes...

```
/* Echo Line */
void echo() {
     char buf[64];
     fgets(buf, 64, stdin); // safe
     puts(buf);
}
```
## **Stack Randomization (ASLR)**

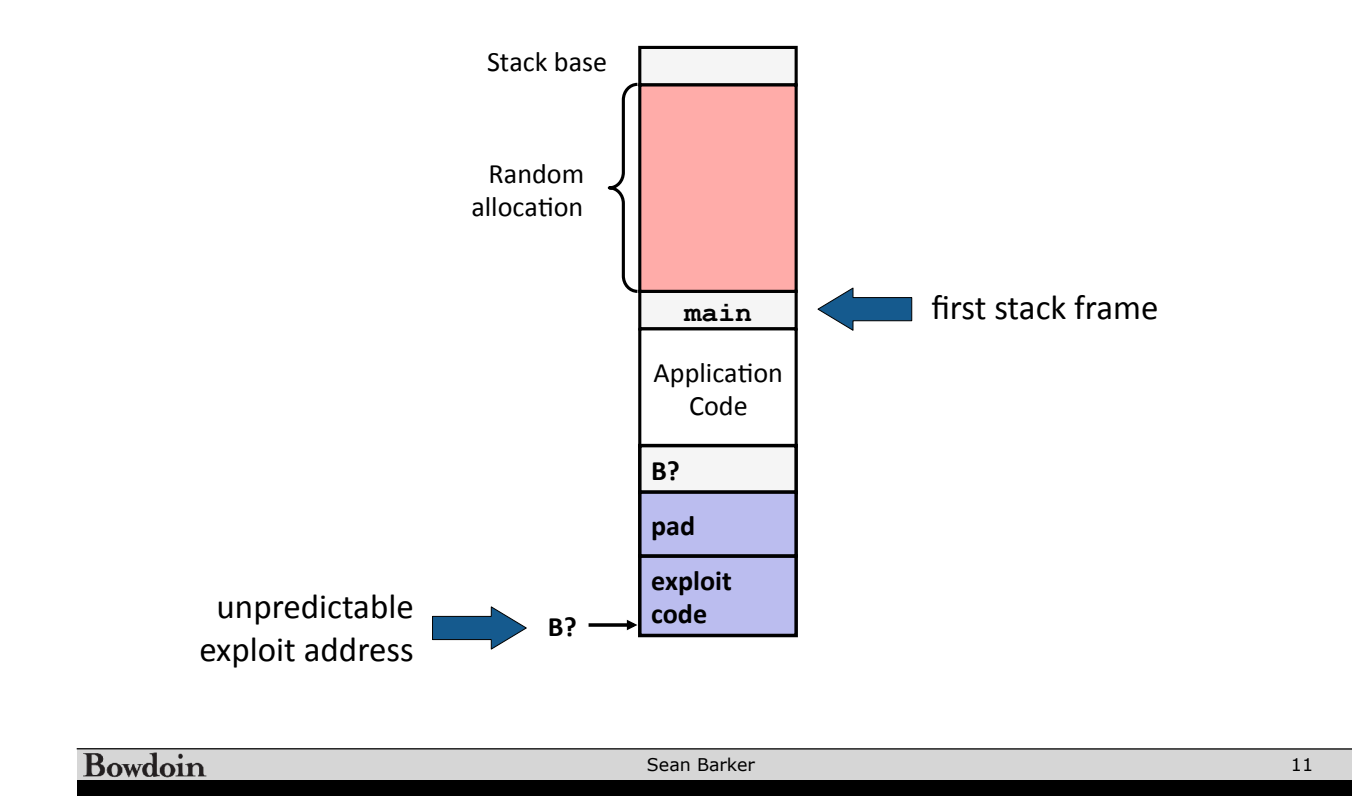

## **Non-Executable Memory Segments**

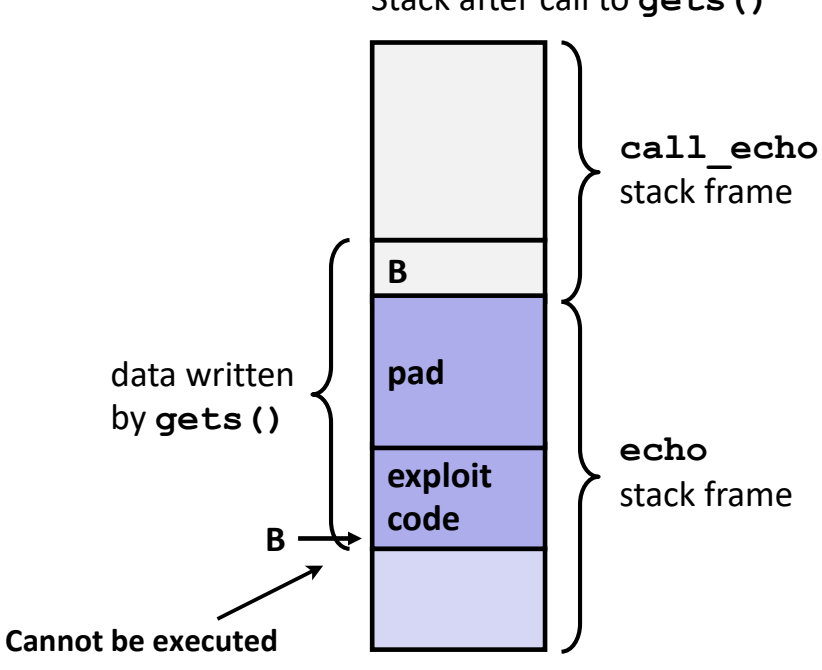

Stack after call to **gets()**

**Bowdoin** 

Sean Barker

# **Stack Canaries**

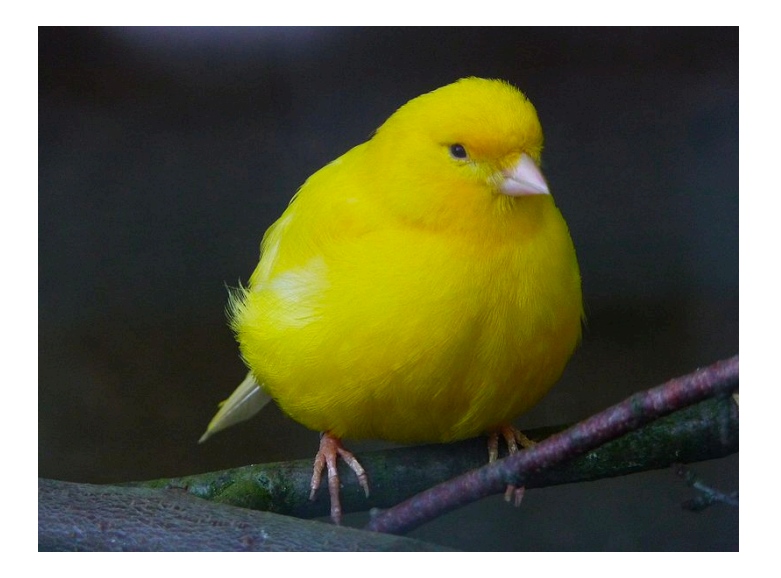

Bowdoin

Sean Barker

**Stack Canary Example**

#### **Before call to gets**

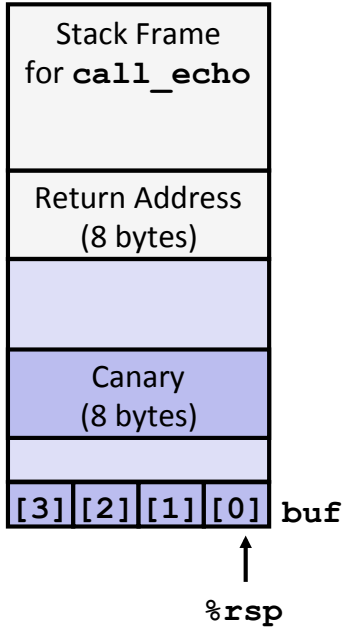

```
/* Echo Line */ 
void echo() { 
     char buf[4]; /* Way too small! */ 
     gets(buf); 
     puts(buf); 
}
```
#### **echo:**

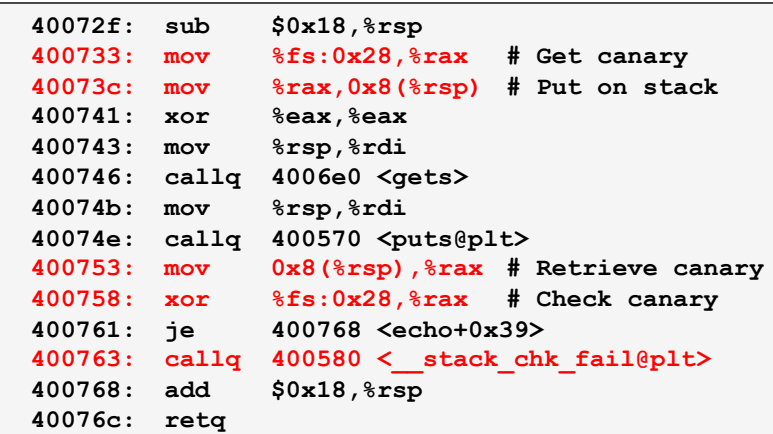

## **Code Injection Attacks (redux)**

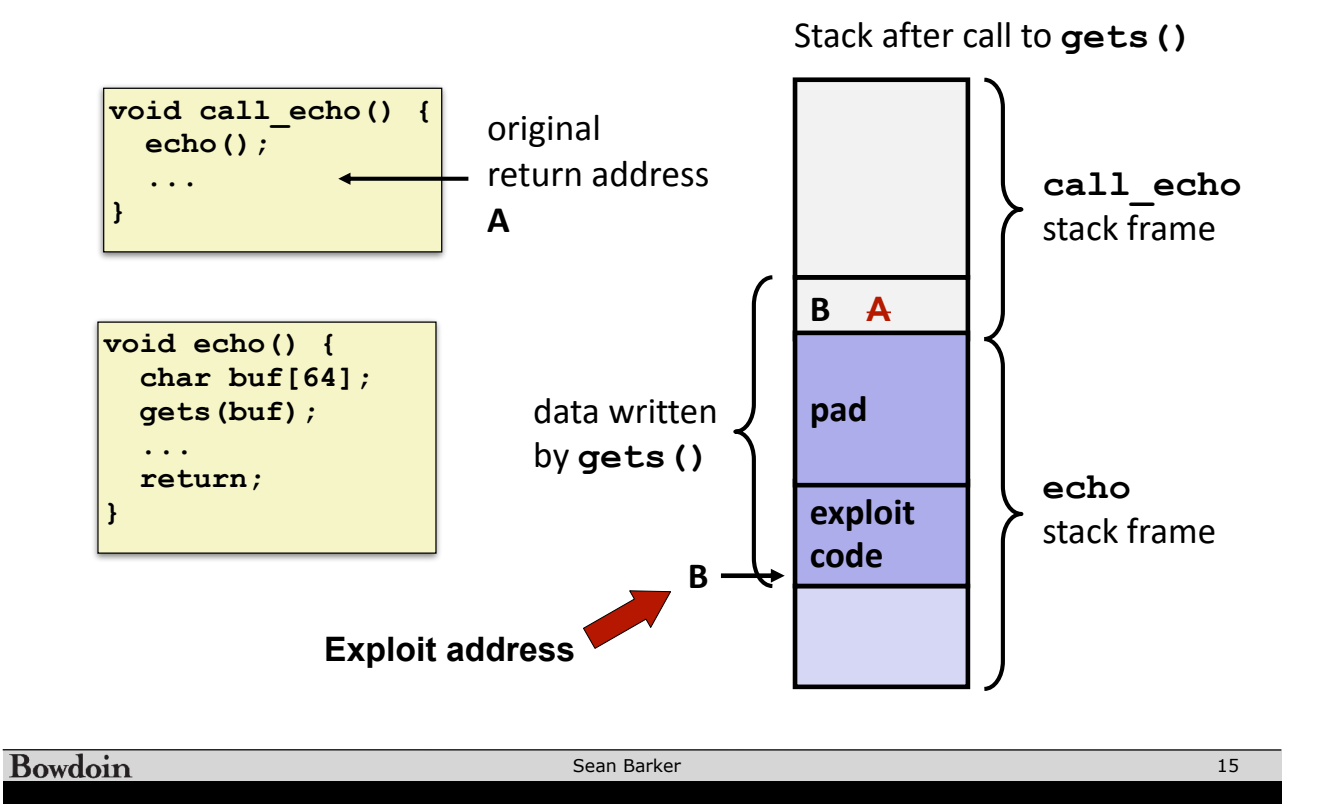

# **Return-Oriented Programming**

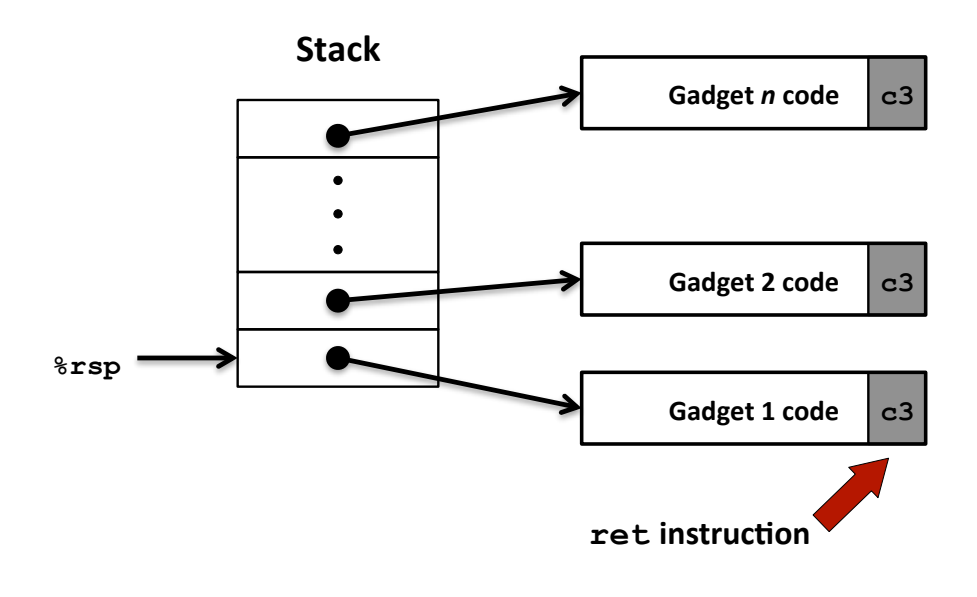

Sean Barker

### **Finding Gadgets: Function Ends**

**long ab\_plus\_c(long a, long b, long c) { return a \* b + c; }** 

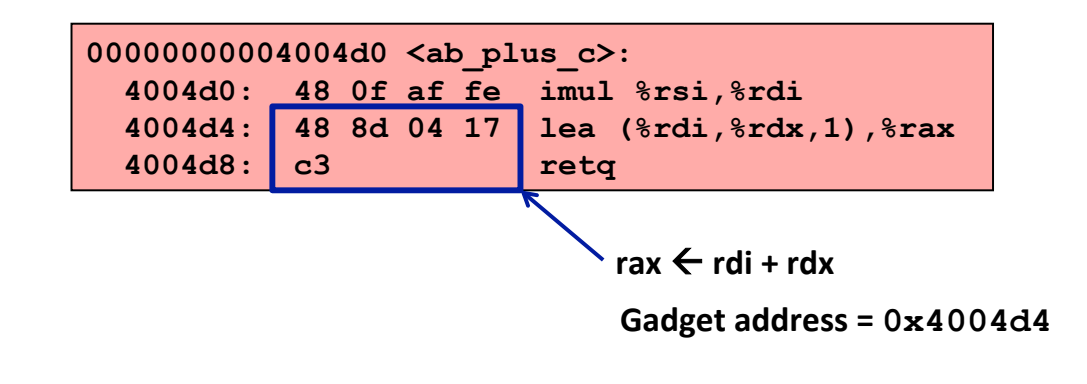

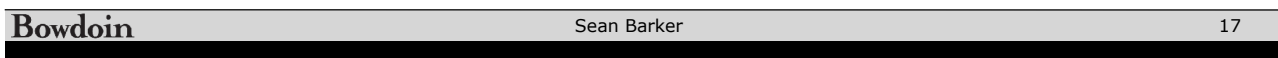

## **Finding Gadgets: Partial Instructions**

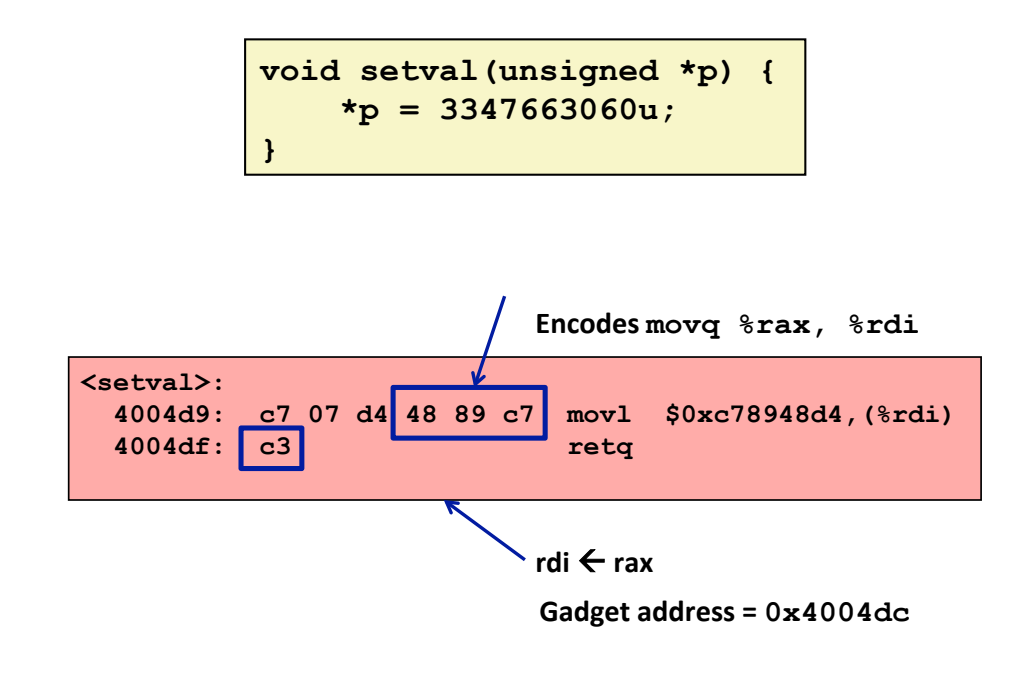